# **Bahasa C dan C++**

### **1. Pendahuluan**

#### **1.1.Sejarah C & C++**

 During the 60s, while computers were still in an early stage of development, many new programming languages appeared. Among them, ALGOL 60, was developed as an alternative to FORTRAN but taking from it some concepts of structured programming which would later inspire most procedural languages, such as CPL and its succesors (like C++). ALGOL 68 also influenced directly in the development of data types in C. Nevertheless ALGOL was an unspecific language and its abstraction made it little practical to solve most commercial tasks.

In 1963 the CPL (Combined Programming language) appeared with the idea of being more specific for concrete programming tasks of that time than ALGOL or FORTRAN. Nevertheless this same specificity made it a big language and, therefore, difficult to learn and implement.

In 1967, Martin Richards developed the BCPL (Basic Combined Programming Language), that signified a simplification of CPL but kept the most important features the language offered. Although it continued being an abstract and somewhat large language.

In 1970, Ken Thompson, immersed in the development of UNIX at Bell Labs, created the B language. It was a port of BCPL for a specific machine and system (DEC PDP-7 and UNIX), and was adapted to his particular taste and necessities. The final result was an even greater simplification of CPL, although dependent on the system. It had great limitations like it did not compile to executable code but threaded-code, which generates slower code in execution, and therefore was inadequate for the development of an operating system. Reason why from 1971, Denis Ritchie, from the Bell Labs team, began the development of a B compiler which, among other things, was able to generate executable code directly. This "New B", finally called C, introduced in addition, some other new concepts to the language like data types (char).

In 1973, Denis Ritchie, had developed the bases of C. The inclusion of types, its handling, as well as the improvement of arrays and pointers, along with later demonstrated capacity of portability without becoming a high-level language, contributed to the expansion of the C language. It was established with the book "The C Programming Language" by Brian Kernighan and Denis Ritchie, known as the White Book, and that served as de facto standard until the publication of formal ANSI standard (ANSI X3J11 committee) in 1989.

In 1980, Bjarne Stroustrup, from Bell labs, began the development of the C++ language, that would receive formally this name at the end of 1983, when its first manual was going to be published. In October 1985, the first commercial release of the language appeared as well as the first edition of the book "The C++ Programming Language" by Bjarne Stroustrup.

During the 80s the C++ language was being refined until it became a language with its own personality. All that with very few losses of compatibility with the code with C, and without resigning to its most important characteristics. In fact, the ANSI standard for the C language published in 1989 took good part of the contributions of C++ to structured programming.

From 1990 on, ANSI committee X3J16 began the development of a specific standard for C++. In the period elapsed until the publication of the standard in 1998, C++ lived a great expansion in its use and today is the preferred language to develop professional applications on all platforms.

# **2. Pembahasan**

Kalian sudah mengenal bahasa pemrograman Pascal kan? Jadi adalah mudah untuk memahami bahasa pemrograman lain. Contohnya adalah bahasa C dan C++ ini. Untuk memulainya, mari kita lihat contoh program (yang sudah me-'legenda') Hello World:

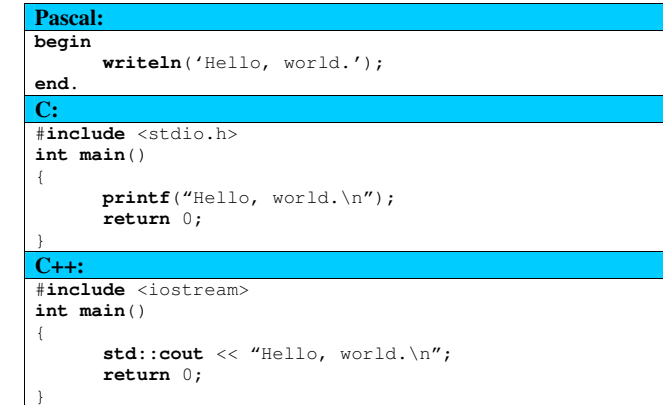

### **2.1. Gambaran Umum Sebuah Program**

```
Program Pascal;
{ini bagian 'header' program, berisi library-library yang diperlukan ataupun komentar-komentar ga jelas…} uses crt; {berikut adalah bagian deklarasi kostanta, type bentukan, dan variabel global yang akan digunakan}constpi = 3.1415926;
      {...;}type angka : integer; {...}var i,j : integer; {…;}{berikut adalah bagian deklarasi fungsi-fungsi dan prosedur yang akan dipakai}
function kuadrat(x : integer) : longint; beginkuadrat := x * x:
end; procedure tukar(var a:integer, var b:integer); var temp : integer; begintemp := a;a := b;b := temp;end; {akhirnya, main program}beginwriteln('Selamat datang'); {...,}end.
```
Inilah Pascal yang selama ini kalian kenal. Sudah tidak asing kan dengan source code di atas? Coba bandingkan dengan source code C dan C++ di bawah ini.

```
/* C */
/*ini bagian 'header' program, berisi library-library yang diperlukan ataupun komentar-komentar ga jelas…*/#include <stdio.h> 
#include <string.h> #include <math.h> 7 * ... * 7/*berikut adalah bagian deklarasi kostanta, type bentukan, dan variabel global yang akan digunakan*/const float pi = 3.1415926; 
/* const …; */
typedef int angka; /* typedef …; */int \overline{i}, \overline{j};
7* ... \star/*berikut adalah bagian deklarasi fungsi-fungsi dan prosedur yang akan dipakai*/
long int kuadrat(int x) \downarrowreturn (x*x); } void tukar(int *a, int *b); int temp; \left(temp := *a;
      *a := *b:
b := \text{temp};} /*akhirnya, main program*/int main() 
{ printf("Selamat datang!\n"); 7 * ...; *7
return 0; }
```
Beberapa hal yang perlu diingat mengenai bahasa C:

- Komentar dalam C menggunakan /\* … \*/ dan bisa memuat beberapa baris sekaligus.
- Sebuah program dalam C harus memiliki fungsi bernama main(), fungsi ini adalah fungsi spesial karena di situlah main program kita.
- Dalam C sebenarnya tidak ada procedure, procedure didefinisikan sebagai function yang mengembalikan nilai void (void = sesuatu yang tidak ada).
- Setiap baris perintah harus diakhiri dengan titik koma ';' kecuali yang diawali dengan kres '#'.
- Blok program diawali kurung-kurawal-buka '{' dan diakhiri kurung-kurawal-tutup '}'.
- Bahasa C adalah bahasa yang case-sensitive, jadi perhatikan dalam penamaan variabel, type, maupun pemanggilan fungsi-fungsi yang sudah ada.
- Perintah terakhir di dalam main() yaitu return 0 digunakan untuk mengindikasikan bahwa program tersebut sukses berjalan. Pada beberapa kontes pemrograman, hal ini merupakan salah satu syarat diterimanya program. (Program yang tidak me-return exit code 0 dianggap mengalami runtime error.)

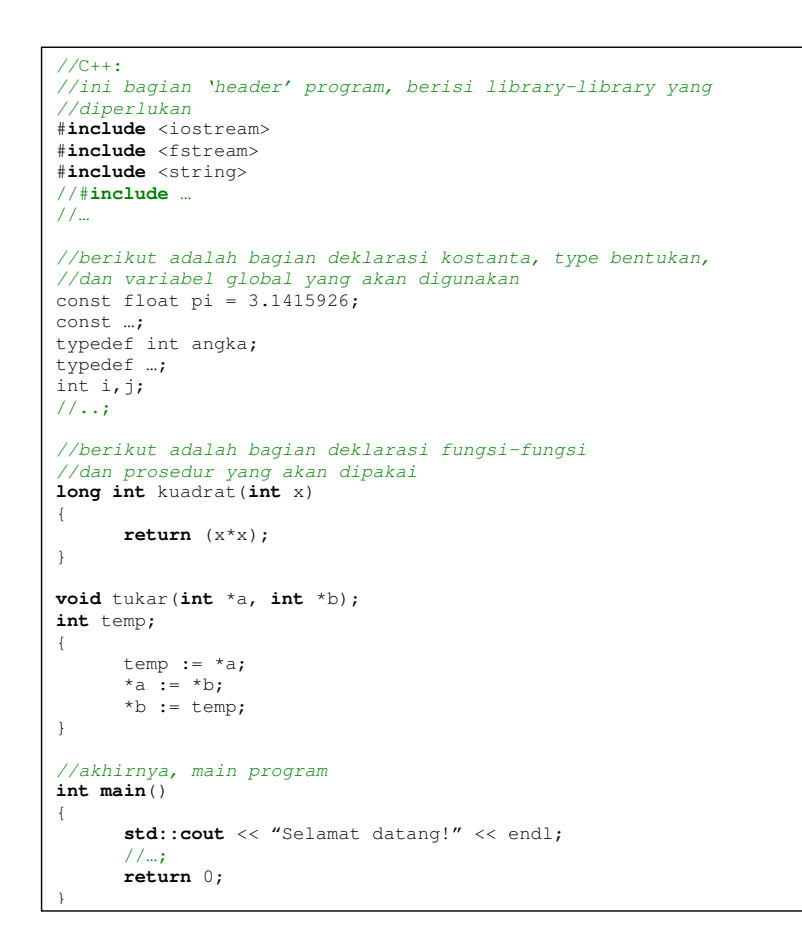

Beberapa hal yang perlu diingat mengenai bahasa C++:

- Komentar dalam C++ menggunakan /\* … \*/ untuk memuat beberapa baris sekaligus atau menggunakan // untuk mengabaikan semua karakter di sebelah kanannya sebanyak 1 baris.
- Sebuah program dalam C++ harus memiliki fungsi bernama main(), fungsi ini adalah fungsi spesial karena di situlah main program kita.
- Dalam C++ sebenarnya juga tidak ada procedure, procedure didefinisikan sebagai function yang mengembalikan nilai void..
- Setiap baris perintah harus diakhiri dengan titik koma ';' kecuali yang diawali dengan kres  $4'$
- Blok program diawali kurung-kurawal-buka '{' dan diakhiri kurung-kurawal-tutup '}'.
- Bahasa C++ juga bahasa yang case-sensitive, jadi perhatikan dalam penamaan variabel, type, maupun pemanggilan fungsi-fungsi yang sudah ada.
- Perintah terakhir di dalam main() yaitu return 0 digunakan untuk mengindikasikan bahwa program tersebut sukses berjalan.

# **2.2.Type, Variabel, dan Konstanta 2.2.1. Type**

**Type data numerik bilangan bulat:**

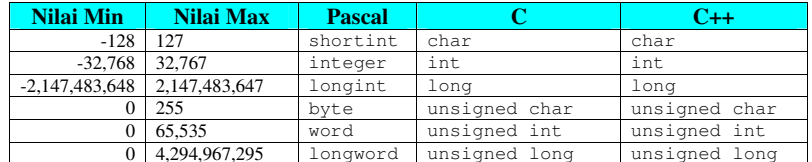

#### **Type data numerik bilangan desimal:**

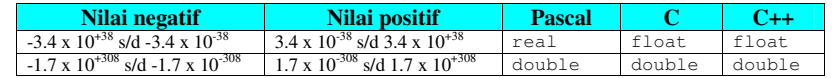

 Ingat, seringkali terjadi ketidaktepatan pada representasi bilangan desimal. Untuk mengetes kesamaan nilai 2 buah bilangan, selalu gunakan perbandingan dengan epsilon (sebuah nilai yang sangat kecil). Contoh: untuk mengetes apakah bilangan desimal r1 sama dengan r2, gunakan: abs(r2-r1)<epsilon, dengan epsilon (misalnya) 1e-04.

#### **Type data karakter:**

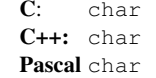

#### **Type data boolean:**

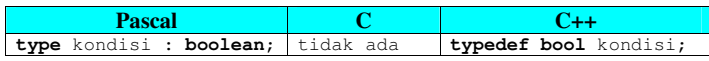

- Pada C++, **bool** dapat berisi **true** ataupun **false**, mirip Pascal.
- - Pada C, tidak ada type boolean. Sebagai gantinya type bilangan bulat apapun bisa dipakai sebagai ganti boolean dengan aturan false adalah 0 dan true adalah angka selain 0.

#### **Type data array:**

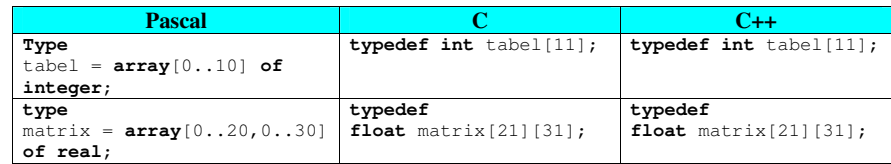

- Format deklarasinya : typedef <type-elemen> <nama-type>[<br/><br>Sanyaknya elemen  $+ 1 > j;$ 

- Pada C dan C++ indeks array selalu dimulai dari 0.
- Jadi jika ditulis **int** tabel[11] artinya ada tabel[0] … tabel[10].
- Contoh cara pengaksesan : tabel[2], matrix[5][29]

#### **Type data string:**

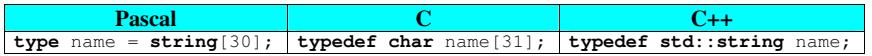

- Untuk C, tidak ada type data khusus string, sehingga string didefinisikan sebagai array of char.
- Pada Pascal, name:**string**[30] artinya karakter diisi dari name[1]..name[30] sedangkan dalam C **char** name[31] artinya karakter diisi dari name[0]..name[30].
- Untuk C++, untuk menggunakan type string harus ada #include <string> di awal program harus menggunakan std::string.

#### **Type data struct (record):**

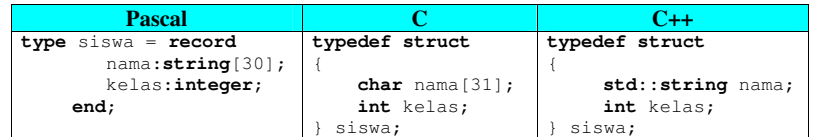

- Misal deklarasi variabel : siswa anto;
- Maka akses ke elemennya menggunakan titik '.' contoh : anto.nama ,anto.kelas

#### **Type data enumerasi:**

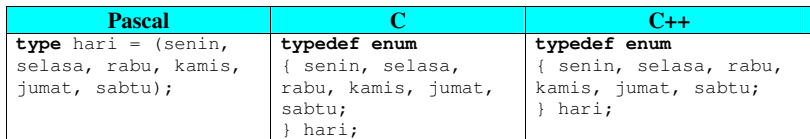

- Jadi format : **typedef enum** {<elemen-elemen>} <nama-type>;
- Untuk contoh di atas, pada C dan C++ senin akan bernilai 0, selasa=1, rabu=2 dst… jika ditulis

#### **typedef enum**

{

senin = 3, selasa = 7, rabu, kamis, jumat, sabtu = 20; } hari;

maka senin bernilai 3, selasa=7, rabu=8, kamis=9, jumat=10, sabtu=20.

 - Jadi jika nilai pada elemen tersebut tidak didefinisikan, akan dianggap +1 dari elemen sebelumnya.

#### **Type data pointer:**

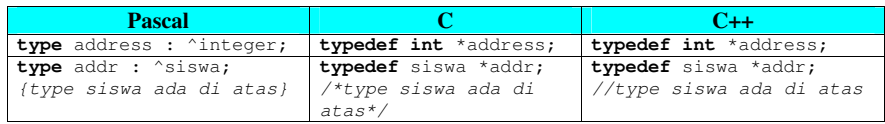

- Ketika kita menggunakan Pascal, kita hampir tidak perlu berurusan dengan pointer, tapi di C mau tidak mau kita harus berurusan dengan tipe data satu ini.

- Pointer tidak menyimpan nilai, pointer hanya menyimpan alamat memory dari nilai yang disimpan, jadi bukan nilai itu sendiri.
- Misal address P; maka \*P = 10 akan membuat nilai yang ditunjuk oleh P berubah menjadi 10, tapi P itu sendiri tidak berubah, P tetap menunjuk alamat yang sama.

# **2.2.2. Variabel**

Syntax untuk deklarasi dan assigment variabel dalam C & C++ berbeda dengan Pascal.

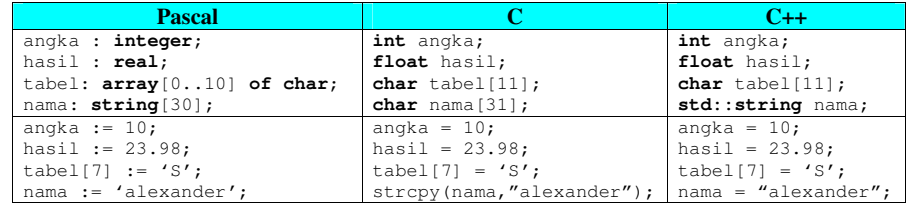

- Jika pada Pascal bagian untuk deklarasi variabel harus diawali dengan **var** dan berada sebelum main program, hal ini tidak ada dalam C & C++, kita bisa mendeklarasikan variabel di mana pun.
- Aturan penamaan variabel:
	- o case-sensitive
	- o diawali dengan huruf
	- o boleh terdiri dari huruf, angka, atau underscore '\_'
	- o tidak boleh ada variabel ganda, maupun konflik dengan reserved word
- Operator untuk assignment adalah '=' jadi jangan sampai tertukar dengan operator komparasi '=='.
- Pada C & C++ kita bisa menyingkat deklarasi dan assignment sekaligus, contoh: **int**angka = 10; **float** hasil = 23.98;
- Format deklarasi variabel sangat mirip dengan format deklarasi type. Bedanya hanya tidak adanya kata kunci **typedef**.

### **2.2.3. Konstanta**

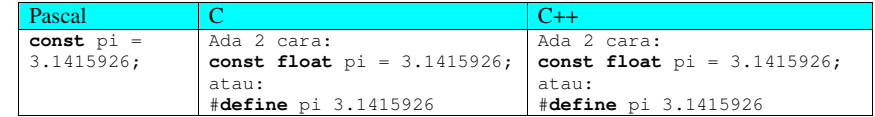

- Pada C & C++ konstanta biasa harus tetap dideklarasikan type-nya.
- #**define** adalah makro, di mana fungsinya mirip find&replace pada text editor.
- Formatnya: #**define** <nama> <nilai>, cara kerjanya adalah mencari <nama> di seluruh code dan mengubahnya menjadi <nilai>.

### **2.3.Input dan Output**

### **2.3.1. Output**

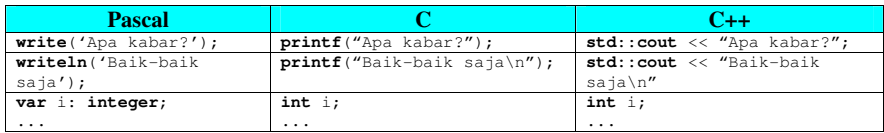

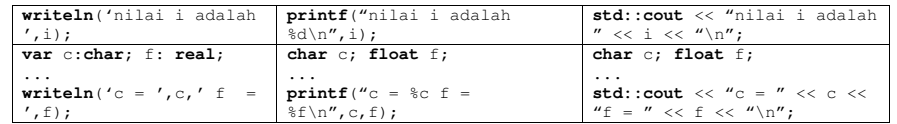

- Untuk C, perlu #**include** <stdio.h> di awal program. -

 Untuk C, output menggunakan fungsi **printf** (print formatted) Formatnya: **printf**("<string beserta format variabel>",<variabel>[, <variabel>,...]); Jadi, bentuk dari keluaran dituliskan dulu formatnya sebagai parameter pertama printf dalam bentuk string (diapit oleh petik). Yang membedakan text biasa dengan format variabel adalah tanda %.

Daftar format yang ada:

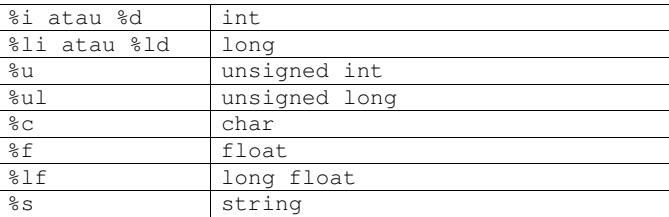

- Selain format, ada karakter-karakter khusus, contoh: '\n' untuk akhir baris

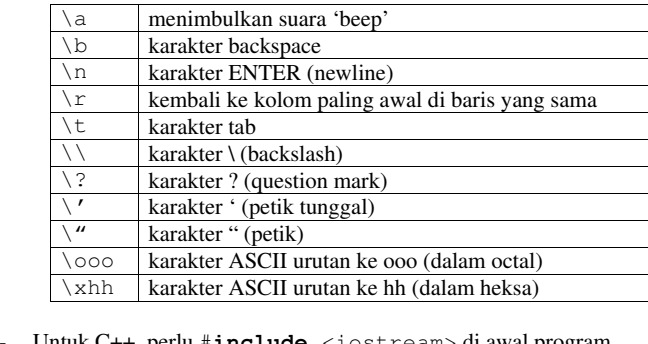

- Untuk C++, perlu #**include** <iostream> di awal program.<br>- Hatuk C++ output menggunakan **std∵cout** 

Untuk C++, output menggunakan **std::cout**

-Karakter-karakter khusus pada C juga berlaku pada C++.

### **2.3.2. Input**

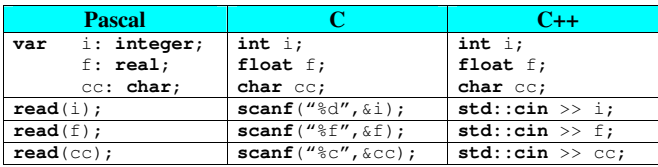

Untuk C, perlu #include <stdio.h> di awal program.

 Untuk C, input menggunakan **scanf** (scan formatted). Format yang digunakan hampir sama dengan **printf**, namun setelah string format, yang diisi bukan nama variabel, melainkan pointer dari array tersebut. Makanya untuk memasukkan nilai desimal (%f) kedalam variabel f digunakan pointer f (&f). -

- Untuk C++, perlu #include <iostream> di awal program.<br>- Untuk C++, input menggunakan **std::cin**.
- Untuk C++, input menggunakan **std::cin**.

## **2.4.Operator**

# **2.4.1. Operasi Bilangan Bulat**

Operator yang digunakan pada bilangan bulat dan menghasilkan bilangan bulat juga:

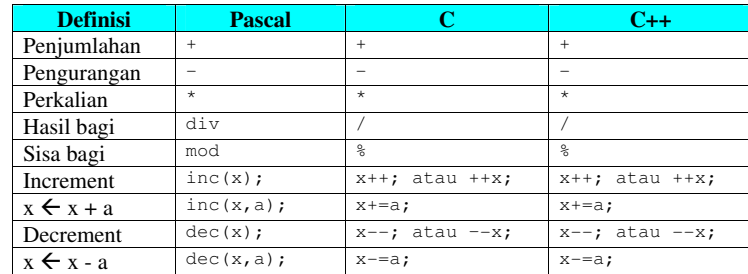

- Ada perbedaan antara x++ dengan ++x dan antara x-- dengan --x meskipun hasil akhirnya
- sama. Jika dijalankan: **int** x = 1; **printf**("%d", x++); maka yang keluar adalah angka 1. Nilai x setelah itu adalah 2.
- Tapi jika dijalankan: **int** x = 1; **printf**("%d", ++x); maka yang keluar adalah 2.
- Nilai x setelah itu adalah 2.<br>- Begitu juga dengan x-- dan --x.

# **2.4.2. Operasi Pecahan**

Operator yang digunakan pada bilangan pecahan dan menghasilkan pecahan juga:

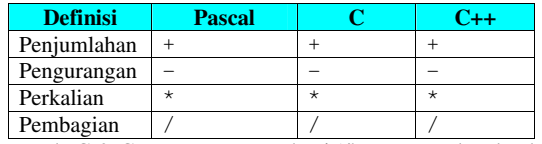

- Pada C & C++, operator pembagi '/' menggunakan lambang yang sama. Jika / dioperasikan pada 2 buah bilangan bulat, maka otomatis menjadi operasi div, sedangkan jika salah satu operand-nya pecahan maka otomatis menjadi operasi pembagian biasa.

# **2.4.3. Operasi Boolean**

Operator yang digunakan untuk memanipulasi true dan false:

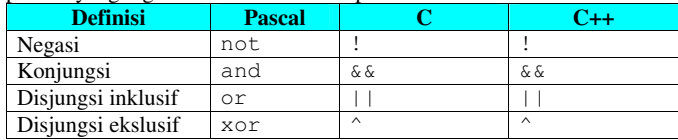

# **2.4.4. Operasi Perbandingan**

Operator yang digunakan untuk membandingkan nilai bilangan dengan bilangan lain:

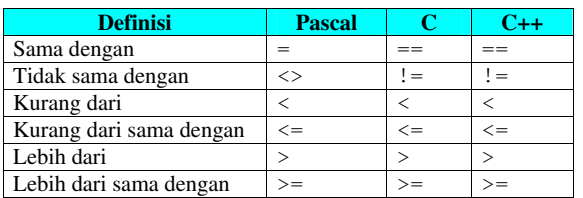

- Jangan sampai tertukar antara operator assignment '=' dengan operator pembanding '=='. Hal ini sering terjadi pada orang yang terbiasa dengan Pascal dan beralih ke C.

### **2.5.Kondisional**

# **2.5.1. If..then dan if..then..else**

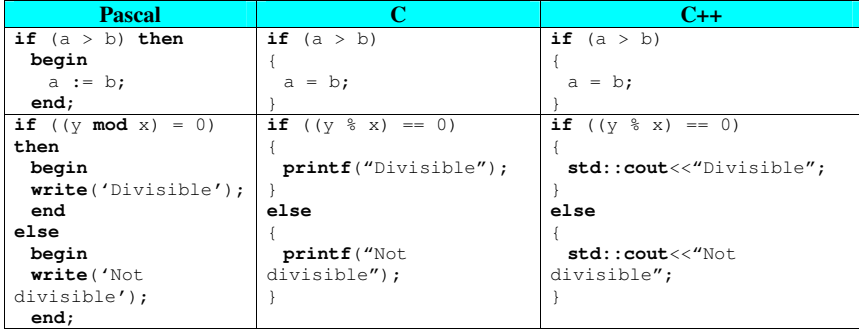

- -Syntax if..then..else dalam  $C & C++$  sama persis.
- Bedanya dengan Pascal adalah tidak adanya keyword **then** jadi instruksi setelah if() akan dilaksanakan jika true.

#### **2.5.2. Case..of**

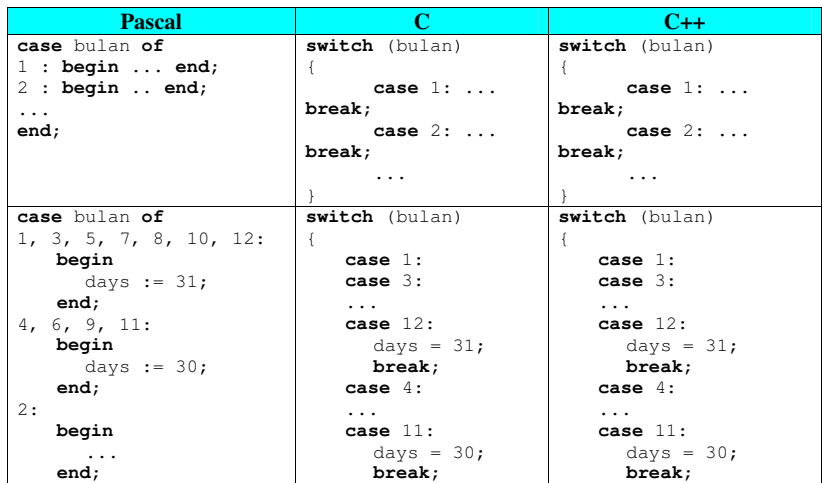

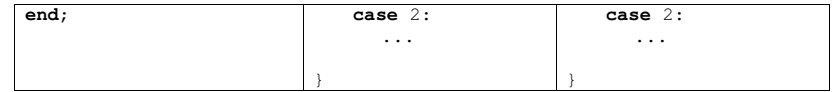

- Syntax case..of pada C & C++ sama persis.<br>- Pada C & C++ harus menggunakan keywot
- 
- Pada C & C++, harus menggunakan keyword switch dan case.<br>- Pada C & C++ harus digunakan perintah break karena jika tidak ada break, switch akan membaca sisa perintah yang ada di bawahnya.

### **2.5.3. Operator ? Ternary**

Ada cara lain untuk menuliskan if..then..else yaitu dengan operator ternary '?'.

Formatnya: <kondisi> ? <if-true> : <if-false>

Contoh:  $x = (a \lt b)$  ?  $a : b$ ;

jika a = 5 dan b = 7 maka baris ini akan menjadi  $x = a;$ 

tapi jika a = 10 dan b = 5 maka baris ini akan menjadi  $x = b$ ;

Baris di atas setara dengan **if** (a < b) {x = a;} **else** {x = b;};

 Keunggulan dari ternary adalah singkat, tetapi kelemahannya adalah tidak bisa untuk kondisi yang agak kompleks.

### **2.6.Pengulangan**

**2.6.1. Loop For** 

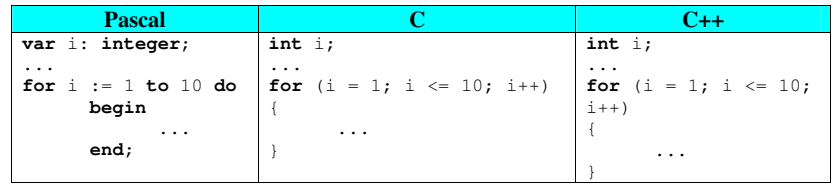

- Syntax for dalam C & C++ sama persis.<br>- Format:  $\mathbf{f}$ or (cinitial values)
- Format: **for** (<initial value>; <stop condition>; <incremental>) {}

### **2.6.2. Loop While**

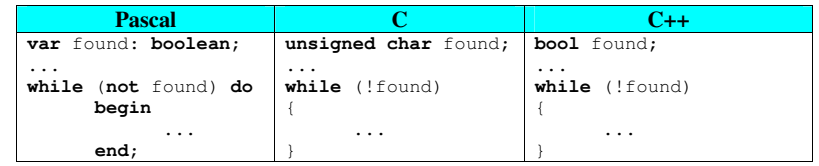

- Syntax while dalam C & C++ sama persis.
- Format: **while** (<kondisi-lanjut>) {}
- Tidak ada keyword **do** pada while, deretan perintah setelah while() itulah yang akan dieksekusi.

### **2.6.3. Loop Repeat**

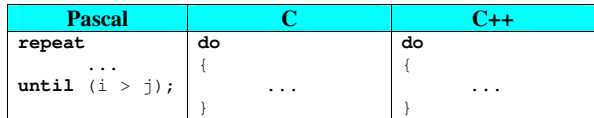

**while**  $(i \leq j)$ ; while  $(i \leq j)$ ;

- - Repeat..until dalam C & C++ adalah do..while dan syntaxnya sama untuk C maupun  $C_{++}$ .
- Format: **do** {} **while** (<kondisi-lanjut>);-
- Keyword **do**..while tidak bertindak sebagai begin..end sehingga diperlukan { dan } jika ingin mengeksekusi beberapa baris perintah.

### **2.7.Fungsi dan Prosedur**

# **2.7.1. Fungsi**

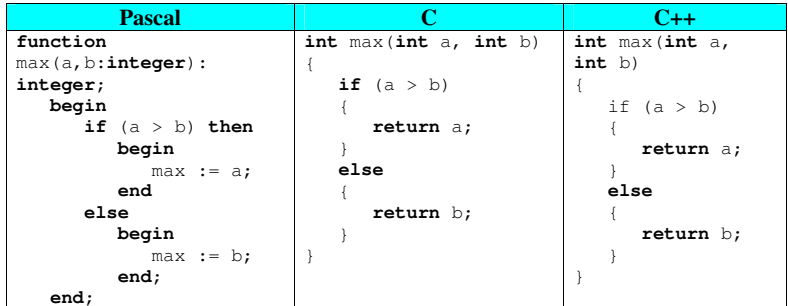

- Format deklarasi suatu fungsi pada C & C++ sama.
- Format: <type-keluaran> <nama-fungsi>(<type-var> <nama-var> $\left[ \right.$ ,  $\langle \text{type} \rangle$   $\langle \text{nama} \rangle$ , ...])  $\{\}$
- Perhatikan bahwa di akhir deklarasi nama fungsi tidak ada titik-koma ';'.
- Yang membedakan antara fungsi dan variabel adalah fungsi harus ditulis menggunakan '()' meskipun tidak ada parameter.

### **2.7.2. Prosedur**

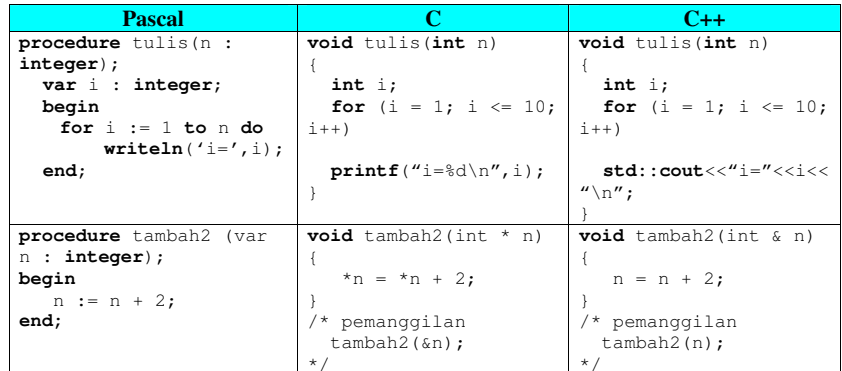

- -Sebenarnya tidak ada prosedur dalam C maupun C++.
- -Prosedur didefinisikan sebagai fungsi yang tidak mengembalikan nilai (void).
- Arti dari type **void** adalah tidak ada nilai yang dikembalikan.
- - Di dalam bahasa C, untuk passing variabel ke dalam sebuah fungsi hanya bisa mempassing nilai variabel tersebut (passing by value), tidak bisa mempassing variabel

#### tersebut.

 Oleh karena itu yang di-pass ke dalam fungsi adalah sebuah pointer dari sebuah variabel (**int \* n**). Untuk mempass variabel tersebut, kita memanggil fungsi dan memasukkan alamat dari variabel yang ingin diubah nilainya. (**&n**). Di dalam fungsi kita memakai isi dari variabel yang ditunjuk oleh pointer. (**\*n**)

 Di dalam C++ sudah ada metode untuk mem-passing variabel yakni dengan tipe referensi.

### **2.8.Type Casting**

 Untuk melakukan operasi antara 2 atau lebih variabel yang ber-type berbeda, diperlukan konversi agar semua variabel tersebut memiliki type yang sama, baru setelah itu dapat dioperasikan.

Contoh, potongan source dalam C & C++:

**int** x = 121; **float** y;

#### $y = x / 19$ ;

maka y akan berisi nilai 6 karena operator '/' akan menjadi div jika dioperasikan pada 2 bilangan bulat. Pemecahannya, digunakan typecasting, yaitu mengubah suatu variabel/nilai sehingga menjadi type sesuai kemauan kita. Namun perubahan type ini hanya sementara. Contoh:

**int** x = 121; **float** y;

#### y = (**float**)x / (**float**)19;

sekarang y akan berisi 6.368421 karena operator '/' dilakukan pada 2 bilangan desimal. Namun variabel x tetap bertype integer.

 Format typecasting: (<nama-type>)<nama-variabel-atau-nilai> <nama-type> dalam hal ini tidak harus type dasar yang sudah ada, bisa juga merupakan type bentukan yang kita buat. Contoh:

{

# **typedef enum**

 minggu, senin, selasa, rabu, kamis, jumat, sabtu; } hari; hari h = (hari)1;

maka h berisi senin karena senin equal dengan nilai 1 dan angka 1 tersebut diubah menjadi type hari ketika di-assign ke h.

Pada kasus casting dari char ke int, akan diberikan nilai ASCII dari karakter tersebut. (misalnya, 'A' akan menjadi angka 65 karena A ada di urutan 65 dalam tabel ASCII)

### **3. Penutup**

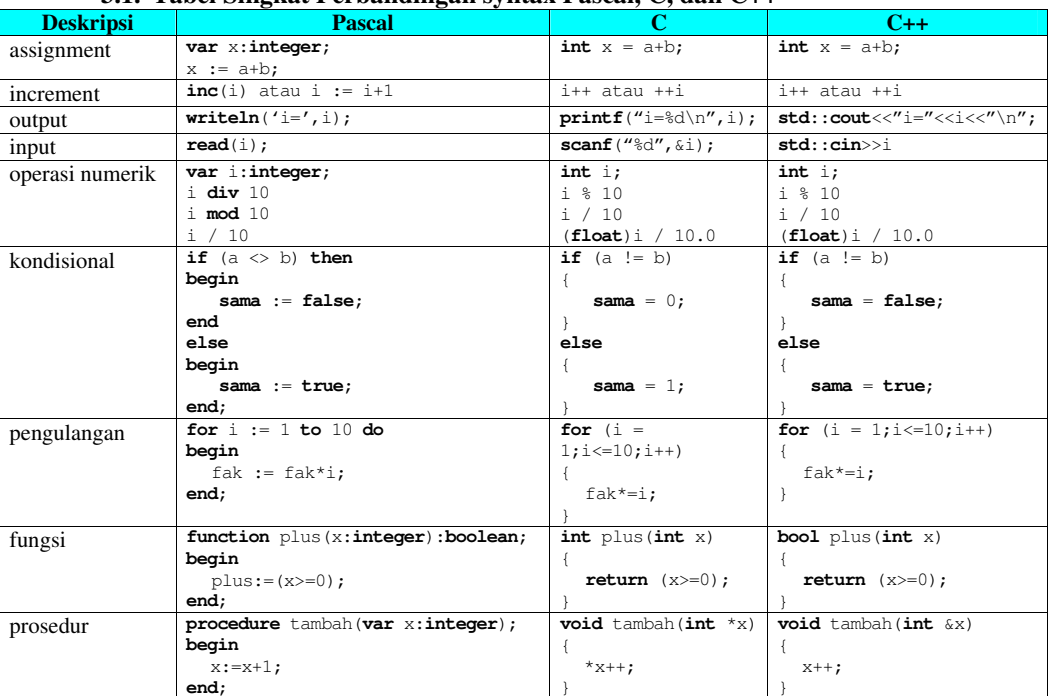

# **3.1. Tabel Singkat Perbandingan syntax Pascal, C, dan C++**

#### **3.2. Referensi**

- Kernighan, Brian W. and Ritchie, Dennis M. 1988. *C Programming Language 2nd Edition*. Prentice-Hall.
- Stroustrup, Bjarne. 1997. *C++ Programming Language Third Edition*. Addison-Wesley: .
- Schildt, Herbert. 1998. C++: The Complete Reference. McGraw-Hill.